#### УТВЕРЖДАЮ

Директор государственного учреждения «Республиканский научно-практический центр медицинских технологий, информатизации, управления и экономики здравоохранения»

Д.Ю.Рузанов

« » 2022

#### **РЕГЛАМЕНТ**

**подключения аптечных сетей к автоматизированной информационной системе обращения электронных рецептов через общегосударственную автоматизированную информационную систему**

> Минск 2022

# Содержание

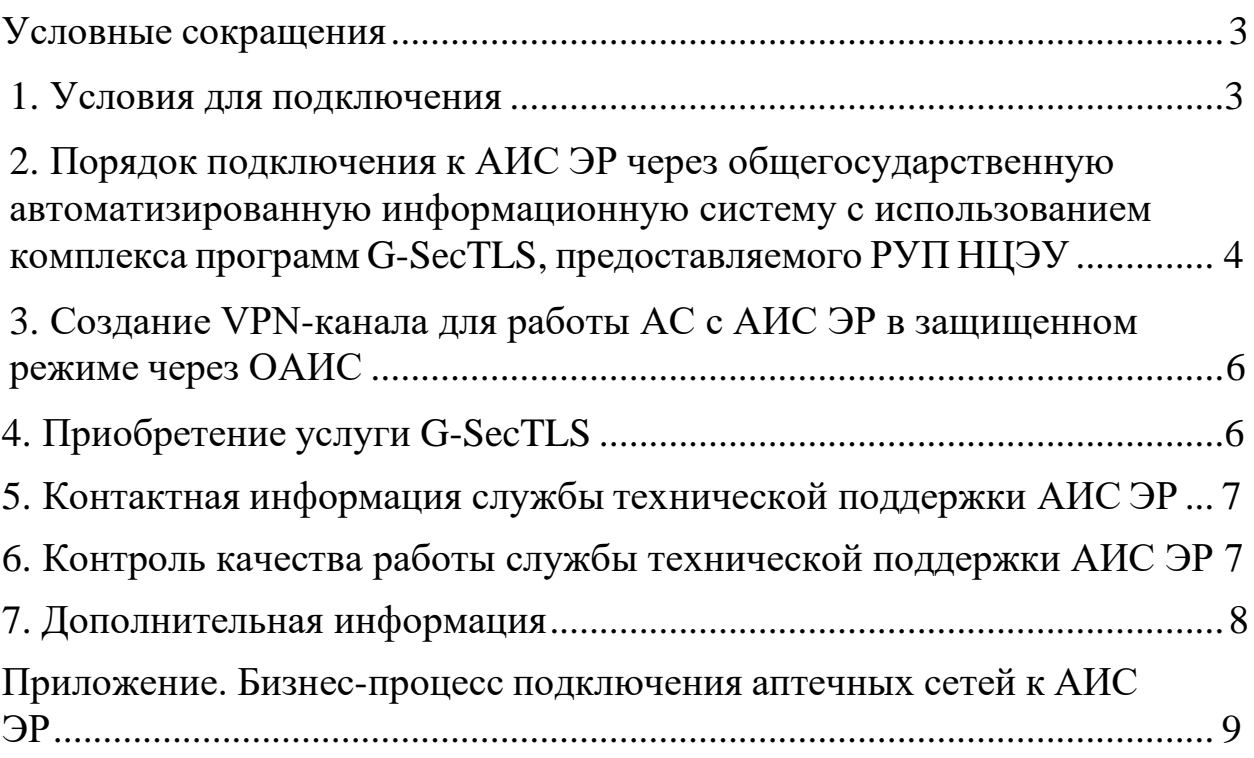

### <span id="page-2-0"></span>**Условные сокращения**

*АИС ЭР* – автоматизированная информационная система обращения электронных рецептов

*G-SecTLS* – программный комплект продуктов («клиент» и «сервер») для организации защищенного канала передачи данных при оказании и (или) получении электронных услуг НЦЭУ.

*ФИС* – фармацевтическая информационная система

*РУП НЦЭУ* – Республиканское унитарное предприятие «Национальный центр электронных услуг»

*ОАИС* – общегосударственная автоматизированная информационная система

*СТП* – служба технической поддержки

*ПО* – программное обеспечение

# **1. Условия подключения**

1.1 Фармацевтическая информационная система (далее – ФИС), функционирующая в аптечной сети, должна обеспечивать возможность отпуска лекарственного средства по электронному рецепту и входить в перечень систем, прошедших [функциональное](https://rnpcmt.by/%D0%B8%D0%BD%D1%84%D0%BE%D1%80%D0%BC%D0%B0%D1%82%D0%B8%D0%B7%D0%B0%D1%86%D0%B8%D1%8F/%D1%80%D0%B0%D0%B7%D1%80%D0%B0%D0%B1%D0%BE%D1%82%D0%BA%D0%B8-%D1%86%D0%B5%D0%BD%D1%82%D1%80%D0%B0/%D0%B0%D0%B8%D1%81-%D1%8D%D0%BB%D0%B5%D0%BA%D1%82%D1%80%D0%BE%D0%BD%D0%BD%D1%8B%D0%B9-%D1%80%D0%B5%D1%86%D0%B5%D0%BF%D1%82/%D0%BC%D0%B8%D1%81-%D0%B8-%D1%84%D0%B8%D1%81-%D0%BF%D1%80%D0%BE%D1%88%D0%B5%D0%B4%D1%88%D0%B8%D0%B5-%D1%84%D1%83%D0%BD%D0%BA%D1%86%D0%B8%D0%BE%D0%BD%D0%B0%D0%BB%D1%8C%D0%BD%D0%BE%D0%B5-%D1%82%D0%B5%D1%81%D1%82%D0%B8%D1%80%D0%BE%D0%B2%D0%B0%D0%BD%D0%B8%D0%B5-%D0%B2-%D1%87%D0%B0%D1%81%D1%82%D0%B8-%D0%B2%D0%B7%D0%B0%D0%B8%D0%BC%D0%BE%D0%B4%D0%B5%D0%B9%D1%81%D1%82%D0%B2%D0%B8%D1%8F-%D1%81-%D0%B0%D0%B8%D1%81-%D1%8D%D1%80/%D1%84%D0%B0%D1%80%D0%BC%D0%B0%D1%86%D0%B5%D0%B2%D1%82%D0%B8%D1%87%D0%B5%D1%81%D0%BA%D0%B8%D0%B5-%D0%B8%D0%BD%D1%84%D0%BE%D1%80%D0%BC%D0%B0%D1%86%D0%B8%D0%BE%D0%BD%D0%BD%D1%8B%D0%B5-%D1%81%D0%B8%D1%81%D1%82%D0%B5%D0%BC%D1%8B) тестирование в части работ с АИС ЭР.

1.2 Автоматизированные рабочие места фармацевтов в аптеках должны быть оснащены сканерами для считывания штрих-кода, содержащего номер карточки медицинского обслуживания, который является средством идентификации пациента в АИС ЭР. С внедрением в Республике Беларусь id-карт в аптеках должны быть установлены считыватели данных с id-карт.

1.3 В соответствии с требованиями приказа Оперативноаналитического центра при Президенте Республики Беларусь от 20.02.2020 № 66 «О мерах по реализации Указа Президента Республики Беларусь от 9.12.2019 № 449» доступ к информационным ресурсам АИС ЭР будет осуществляться посредством сетей электросвязи общего пользования, защищенных средствами криптографической защиты информации (далее – СКЗИ), имеющими сертификат соответствия Национальной системы подтверждения соответствия Республики Беларусь.

В связи с этим аптечным сетям, выполняющим отпуск лекарственных средств по электронным рецептам, предлагаются следующие варианты организации доступа к АИС ЭР:

• предоставление доступа через общегосударственную автоматизированную информационную систему на договорных условиях с Республиканского унитарного предприятия «Национальный центр электронных услуг»;

• предоставление доступа через защищенную сеть здравоохранения с использованием СКЗИ ПАК «Шлюз безопасности Bel VPN Gate 4.1», ПУ «Клиент безопасности Bel VPN Client-4.1» в зависимости от потребности на договорных условиях с РНПЦ МТ.

### <span id="page-3-0"></span>**2. Порядок подключения к АИС ЭР через общегосударственную автоматизированную информационную систему с использованием комплекса программ G-SecTLS, предоставляемого РУП НЦЭУ**

Для организации подключения необходимо:

2.1. Отправить на электронную почту службы технической поддержки (далее – СТП) АИС ЭР [ehr.support@rnpcmt.by](mailto:ehr.support@rnpcmt.by) на фирменном бланке организации [заявку](https://docs.google.com/document/d/12XYTFVOboIANP87aycNM-Vrwt5VTwPlwKEueTVJqV2I/edit) с указанием полного наименования и адреса организации, адреса электронной почты, наименования поставщика ФИС, информации о контактном лице, отвечающем за подключение к АИС ЭР (ФИО, должность, телефон).

2.2. Проверить наличие данной организации в [Классификаторе](http://klass.belcmt.by/filter.php) организаций [здравоохранения Республики](http://klass.belcmt.by/filter.php) Беларусь.

2.3. В случае, если подключаемая аптечная сеть отсутствует в классификаторе организаций здравоохранения Республики Беларусь, заполнить в электронном виде (Microsoft Word) [информационную](https://docs.google.com/document/d/11fLBVVJJ2GPn9X-5lHkXtdP3qjYDk9_E/edit) [карту](https://docs.google.com/document/d/1iRcXYt6DDXlY8Gqp0tLOKFAugLaLe_ZCD_aFIrorCHE/edit?usp=sharing) и переслать на [ehr.support@rnpcmt.by.](mailto:ehr.support@rnpcmt.by) На основании данных из информационной карты аптечная сеть будет зарегистрирована сотрудниками СТП АИС ЭР в классификаторе организаций здравоохранения Республики Беларусь, что является необходимым условием для дальнейшей работы аптечной сети с платформой.

2.4. Аптечной сети необходимо приобрести в РУП НЦЭУ услуги G-SecTLS – программный комплект продуктов («клиент» и «сервер») для организации защищенного канала передачи данных (см. пункт 3).

2.5. Если установленная в аптечной сети ФИС требует доработки в части взаимодействия с АИС ЭР, необходимо сообщить об этом в СТП АИС ЭР [\(ehr.support@rnpcmt.by](mailto:ehr.support@rnpcmt.by) , тел +375 17 311 50 80).

2.5.1. Разработчику ФИС будут предоставлены спецификации для [доработки](https://rnpcmt.by/%D0%B8%D0%BD%D1%84%D0%BE%D1%80%D0%BC%D0%B0%D1%82%D0%B8%D0%B7%D0%B0%D1%86%D0%B8%D1%8F/%D1%80%D0%B0%D0%B7%D1%80%D0%B0%D0%B1%D0%BE%D1%82%D0%BA%D0%B8-%D1%86%D0%B5%D0%BD%D1%82%D1%80%D0%B0/%D0%B0%D0%B8%D1%81-%D1%8D%D0%BB%D0%B5%D0%BA%D1%82%D1%80%D0%BE%D0%BD%D0%BD%D1%8B%D0%B9-%D1%80%D0%B5%D1%86%D0%B5%D0%BF%D1%82/%D0%BE%D0%BF%D0%B8%D1%81%D0%B0%D0%BD%D0%B8%D0%B5-%D1%80%D0%B5%D1%81%D1%83%D1%80%D1%81%D0%BE%D0%B2-fhir) ПО и [коллекции тестовых](https://drive.google.com/file/d/1t-qW5aesi7DcqccrgfBzwAGAO39aPZqu/view?usp=sharing) данных. Доработанное ПО ФИС должно быть протестировано в части взаимодействия с АИС ЭР.

Тестирование ПО ФИС выполняется на возмездной основе согласно [прейскуранту](https://rnpcmt.by/%D1%8D%D0%BA%D0%BE%D0%BD%D0%BE%D0%BC%D0%B8%D0%BA%D0%B0-%D0%B7%D0%B4%D1%80%D0%B0%D0%B2%D0%BE%D0%BE%D1%85%D1%80%D0%B0%D0%BD%D0%B5%D0%BD%D0%B8%D1%8F/%D0%BF%D1%80%D0%B5%D0%B9%D1%81%D0%BA%D1%83%D1%80%D0%B0%D0%BD%D1%82-%D1%86%D0%B5%D0%BD-%D0%BD%D0%B0-%D1%83%D1%81%D0%BB%D1%83%D0%B3%D0%B8) цен на услуги.

2.5.2. Для заключения договоров обращаться в отдел правовой и договорной работы, тел. +375 (17) 311 50 52.

2.5.3. Тестирование проводится на тестовом сервере АИС ЭР с использованием набора тестовых данных, предоставляемых РНПЦ МТ. Для проведения процедуры тестирования ПО разработчику ФИС необходимо обратиться в СТП АИС ЭР.

2.5.4. По результатам тестирования оформляется протокол, в котором указывается версия тестируемого ПО ФИС. Сканированный вариант протокола с подписями ответственных лиц отправляется разработчику ФИС.

2.5.5. Разработчик ФИС сообщает аптечной сети о положительных результатах тестирования ПО ФИС в части работы с АИС ЭР, и отправляет копию протокола тестирования.

2.6. Если установленная в аптечной сети ФИС была доработана и протестирована в части взаимодействия с АИС ЭР ранее, процедуру тестирования, проводить не нужно. Разработчик ФИС представляет аптечной сети копию протокола тестирования.

2.7. Ответственный за подключение аптечной сети к АИС ЭР сообщает специалистам РУП НЦЭУ о том, что ПО ФИС доработано в части взаимодействия с АИС ЭР, прилагая копию протокола тестирования и отправляет в РУП НЦЭУ заявку на подключение услуги ОАИС (заявку на подключение к Production-серверу), представленную [на](https://nces.by/service/services_oais/e-zayavka-oais/) сайте РУП [НЦЭУ.](https://nces.by/service/services_oais/e-zayavka-oais/)

2.8. Техническому специалисту, ответственному за подключение аптечной сети, необходимо настроить DNS-адрес согласно [алгоритму.](https://rnpcmt.by/%D0%B8%D0%BD%D1%84%D0%BE%D1%80%D0%BC%D0%B0%D1%82%D0%B8%D0%B7%D0%B0%D1%86%D0%B8%D1%8F/%D1%80%D0%B0%D0%B7%D1%80%D0%B0%D0%B1%D0%BE%D1%82%D0%BA%D0%B8-%D1%86%D0%B5%D0%BD%D1%82%D1%80%D0%B0/%D0%B0%D0%B8%D1%81-%D1%8D%D0%BB%D0%B5%D0%BA%D1%82%D1%80%D0%BE%D0%BD%D0%BD%D1%8B%D0%B9-%D1%80%D0%B5%D1%86%D0%B5%D0%BF%D1%82/%D0%B0%D0%BB%D0%B3%D0%BE%D1%80%D0%B8%D1%82%D0%BC-%D0%BD%D0%B0%D1%81%D1%82%D1%80%D0%BE%D0%B9%D0%BA%D0%B8-dns-%D1%83-%D0%BA%D0%BB%D0%B8%D0%B5%D0%BD%D1%82%D0%BE%D0%B2-ehr-platform) При необходимости получения консультации обращаться по тел. (017) 311 50 69, (017) 292 05 87.

5

2.9. Для обеспечения работы с АИС ЭР в защищенном режиме специалисты СТП должны предоставить администратору ФИС аптечной сети сгенерированные в АИС ЭР параметры аутентификации:

Organization-Id

Client-Id Client-Secret

Scope

В ФИС нужно выполнить необходимые настройки согласно полученным параметрам аутентификации.

2.10. Аптечные сети в работе с АИС ЭР должны использовать справочник лекарственных средств РУП «Белфармация». Для приобретения справочника лекарственных средств обращаться в информационно-фармацевтический центр РУП «Белфармация», тел. +375 17 360-30-48.

2.11 Абонентское обслуживание АИС ЭР выполняется на возмездной основе согласно [прейскуранту](https://rnpcmt.by/%D1%8D%D0%BA%D0%BE%D0%BD%D0%BE%D0%BC%D0%B8%D0%BA%D0%B0-%D0%B7%D0%B4%D1%80%D0%B0%D0%B2%D0%BE%D0%BE%D1%85%D1%80%D0%B0%D0%BD%D0%B5%D0%BD%D0%B8%D1%8F/%D0%BF%D1%80%D0%B5%D0%B9%D1%81%D0%BA%D1%83%D1%80%D0%B0%D0%BD%D1%82-%D1%86%D0%B5%D0%BD-%D0%BD%D0%B0-%D1%83%D1%81%D0%BB%D1%83%D0%B3%D0%B8) цен на услуги. Для заключения договоров обращаться в отдел правовой и договорной работы, тел. +375 (17) 311 50 52.

**3. Организация канала связи для работы с АИС ЭР в защищенном режиме через ОАИС**

3.1. Аптечной сети необходимо обратиться в РУП НЦЭУ с заявкой на организацию канала связи для работы с АИС ЭР в защищенном режиме через ОАИС; дополнительная информация расположена [на сайте НЦЭУ;](https://nces.by/) заполнить заявку [на сайте РУП НЦЭУ](https://nces.by/service/zayavka-kanal/) и уведомить провайдера, с которым работает организация, о необходимости создания VPN-канала.

3.2. После создания канала связи вместе со специалистами РУП НЦЭУ проверить настройки работы канала.

3.3. Доработку ПО ФИС в части взаимодействия с АИС ЭР (при необходимости) и решение вопросов с НЦЭУ по созданию канала связи можно осуществлять одновременно.

## **4. Приобретение услуги G-SecTLS**

<span id="page-5-0"></span>Аптечная сеть должна обратиться в РУП НЦЭУ с заявкой на оказание электронных услуг ОАИС и услуг G-SecTLS; дополнительная информация расположена [на сайте РУП](https://nces.by/) НЦЭУ; заполнить заявку [на](https://nces.by/service/services_oais/e-zayavka-oais/) сайте РУП [НЦЭУ](https://nces.by/service/services_oais/e-zayavka-oais/)

#### **5. Контактная информация**

*Заведующий отделом технической поддержки и сопровождения автоматизированных информационных систем*

Радчук Светлана Александровна

телефон: +375-17-311-50-90 e-mail: [radchuk@rnpcmt.by](mailto:radchuk@rnpcmt.by)

### **Служба технической поддержки АИС ЭР**

e-mail: [ehr.support@rnpcmt.by](mailto:ehr.support@rnpcmt.by) Skype: .cid.ff20bd3a0e507659 телефон: +375-17-311-50-80

*Руководитель службы технической поддержки АИС ЭР:*

Суханова Лариса Михайловна телефон: +375-17-311-50-79 e-mail: [suhanova@rnpcmt.by](mailto:suhanova@rnpcmt.by)

*Технические специалисты:*

Жабинская Алёна Владимировна e-mail: [zhabinskaya@rnpcmt.by](mailto:zhabinskaya@rnpcmt.by)

Давыдик Евгений Сергеевич e-mail: [davydik@rnpcmt.by](mailto:davydik@rnpcmt.by)

Шибук Марина Александровна, e-mail: [shibuk@rnpcmt.by](mailto:shibuk@rnpcmt.by)

## **6. Контроль качества работы службы технической поддержки АИС ЭР**

6.1 РНПЦ МТ уделяет большое внимание качеству работы СТП АИС ЭР и обеспечению высокого уровня технической поддержки пользователей платформы.

6.2 В случае возникновения вопросов по оказанной консультации пользователь может направить запрос руководителю службы технической поддержки, на e-mail:  $\text{ehr}$ .support@rnpcmt.by, либо

заведующему отдела технической поддержки и сопровождения АИС на e-mail: [radchuk@rnpcmt.by.](mailto:radchuk@rnpcmt.by)

## **7. Дополнительная информация**

<span id="page-7-0"></span>7.1 Регламент размещается на официальном сайте РНПЦ МТ: [http://rnpcmt.by](http://rnpcmt.by/) (раздел Электронное здравоохранение/АИС ЭР), является публичным; действует версия документа, которая размещена на сайте.

7.2 Консультирование пользователей АИС ЭР осуществляют сотрудники СТП в соответствии с графиком работы РНПЦ МТ.

7.3 Регламент определяется РНПЦ МТ самостоятельно.

7.4 РНПЦ МТ вправе по своему усмотрению вносить изменения (дополнения) в Регламент, информируя пользователя путем размещения Регламента с учетом внесенных изменений и/или дополнений на официальном сайте РНПЦ МТ: [http://rnpcmt.by.](http://rnpcmt.by/)

7.5 Регламент вступает в силу с момента его утверждения РНПЦ МТ.

# **БИЗНЕС-ПРОЦЕСС ПОДКЛЮЧЕНИЯ АПТЕЧНЫХ СЕТЕЙ К АИС ЭР**

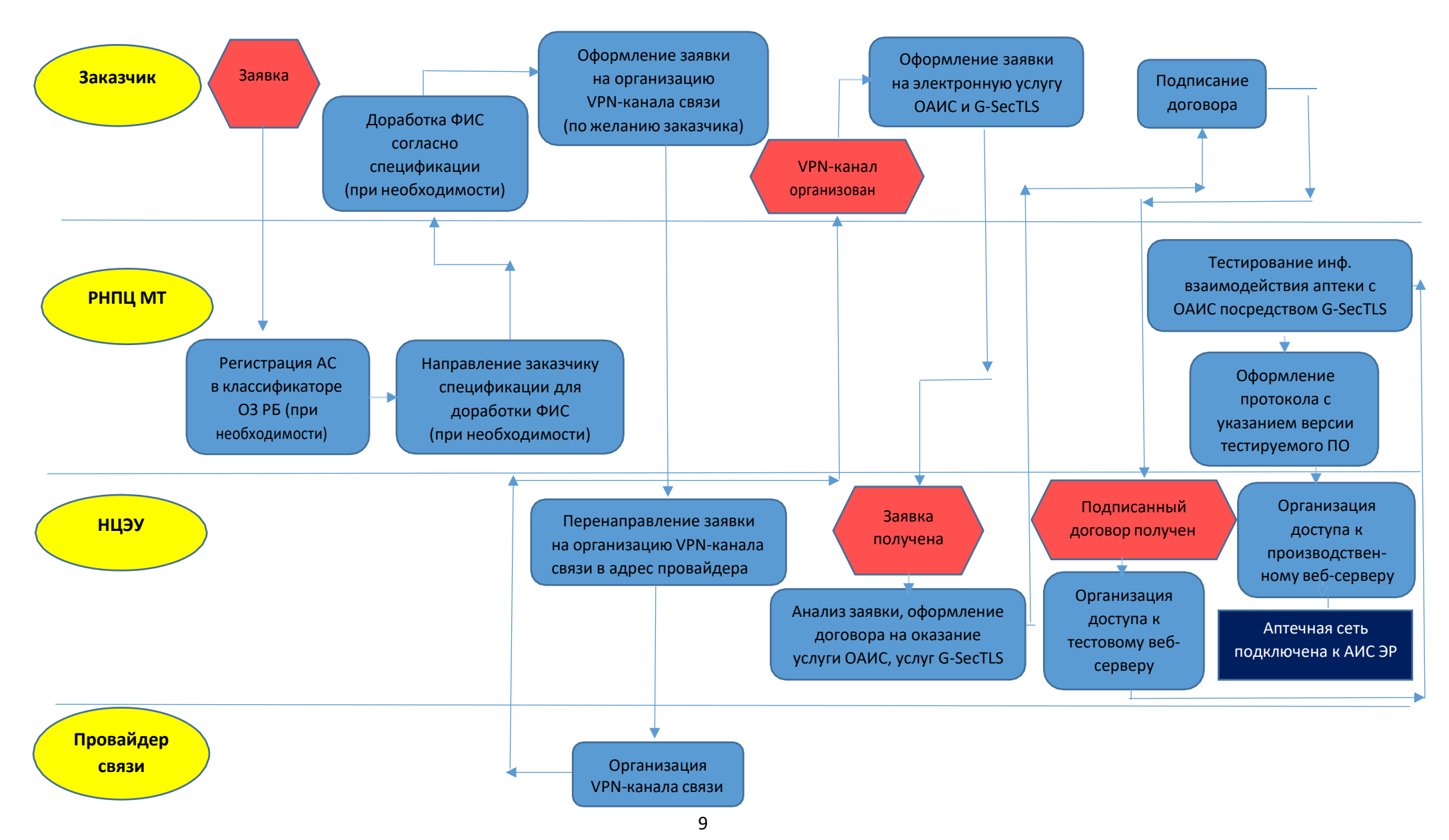